## **BULLETIN 2015-06**

## December 23, 2014

| U.S. Department of Labor      | <u>Distribution</u> :                   | Subject: List of Occupations    |
|-------------------------------|-----------------------------------------|---------------------------------|
| Employment and Training       |                                         | Officially Recognized as        |
| Administration                | A-541 Headquarters                      | Apprenticeable by the Office of |
| Office of Apprenticeship (OA) | A-544 All Field Tech                    | Apprenticeship                  |
| Washington, D.C. 20210        | A-547 SD+RD+SAA+                        |                                 |
| -                             | Lab.Com                                 | <u>Code</u> : 402               |
|                               | REGISTERED                              |                                 |
| Symbols: DSNIP/TNR            | APPRENTICESHIP<br>Earn. Learn. Succeed. | Action: Immediate               |

<u>PURPOSE</u>: To inform the staff of OA and the State Apprenticeship Agencies (SAA), Registered Apprenticeship program sponsors and other Registered Apprenticeship partners of the official list of occupations recognized as apprenticeable.

**BACKGROUND**: The attached list of occupations is recognized as apprenticeable by OA. Occupations that have been approved by the SAA that are not recognized by OA are not included on the list.

OA continues to use the following extensions for clarification at the end of the RAPIDS Code:

CL = Career Lattice

CB = Competency-based

HY = Hybrid

TB = Time-based

R = Revised Term

All occupations that are approved as Career Lattice receiving Interim Credentials will have the "CL" extension at the end of the RAPIDS Code, including Hybrid occupations. The "R" extension will be used for occupations where the term has been revised.

OA currently recognizes over 1,000 occupations as apprenticeable. If you need further information please contact, Tiffany Ramos, Apprenticeship and Training Assistant, Division of Standards and National Industry Promotion at 202-693-3563.

**ACTION:** All OA and SAA staff should review and retain a copy of this bulletin.

| <u>NOTE</u> : This bulletin is being sent via electronic mail. The list of occupations recognized as apprenticeable is listed in a Microsoft Excel spreadsheet and sorted by occupational title. To sort by a different header, first select the entire document, then click on "Data" located on the top toolbar, then click "Sort" to access the sort options. Next, select the header name/column you wish to sort by and select "ascending" or "descending" (for the sorting order). Finally, to initiate the sort, click the "OK" button. The "Cover Page," is included in the Table, click on the tab to print. |
|----------------------------------------------------------------------------------------------------|
| Attachment                                                                                                    |
|                                                                                                    |
| List of Apprenticeable Occupations                                                                                                    |
|                                                                                                    |
|                                                                                                    |
|                                                                                                    |
|                                                                                                    |
|                                                                                                    |
|                                                                                                    |
|                                                                                                    |
|                                                                                                    |
|                                                                                                    |
|                                                                                                    |
|                                                                                                    |
|                                                                                                    |
|                                                                                                    |
|                                                                                                    |
|                                                                                                    |
|                                                                                                    |
|                                                                                                    |
|                                                                                                    |
|                                                                                                    |
|                                                                                                    |
|                                                                                                    |
|                                                                                                    |
|                                                                                                    |
|                                                                                                    |
|                                                                                                    |
|                                                                                                    |
|                                                                                                    |
|                                                                                                    |
|                                                                                                    |
|                                                                                                    |
|                                                                                                    |
|                                                                                                    |
|                                                                                                    |
|                                                                                                    |
|                                                                                                    |
|                                                                                                    |
|                                                                                                    |
|                                                                                                    |
|                                                                                                    |
|                                                                                                    |
|                                                                                                    |
|                                                                                                    |
|                                                                                                    |
|                                                                                                    |
|                                                                                                    |

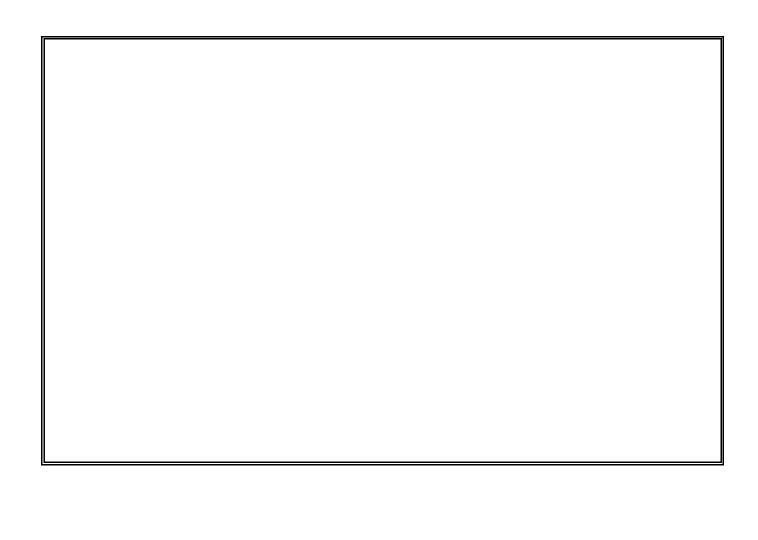